# МИНИСТЕРСТВО НАУКИ И ВЫСШЕГО ОБРАЗОВАНИЯ РОССИЙСКОЙ ФЕДЕРАЦИИ

Федеральное государственное автономное образовательное учреждение высшего образования "Казанский (Приволжский) федеральный университет"

Экономическое отделение

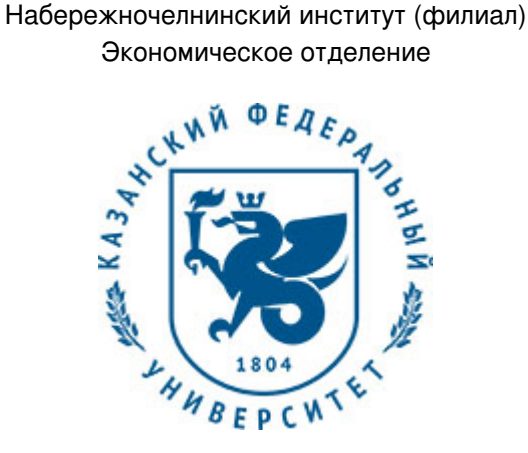

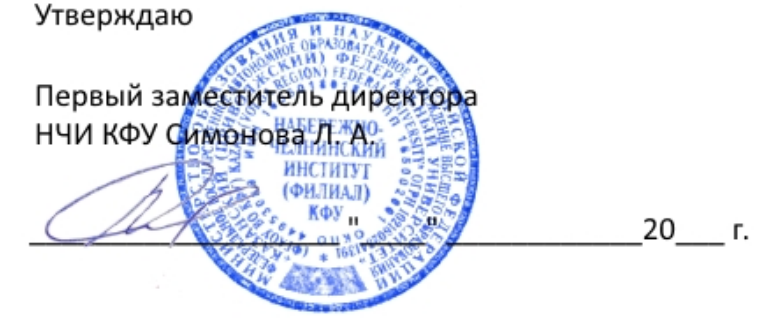

*подписано электронно-цифровой подписью*

# **Программа дисциплины**

Пакеты прикладных программ (MatLab) Б1.В.ДВ.03.01

Направление подготовки: 09.03.03 - Прикладная информатика Профиль подготовки: Прикладная информатика в экономике Квалификация выпускника: бакалавр Форма обучения: очное Язык обучения: русский Год начала обучения по образовательной программе: 2019 **Автор(ы):** Шарипов Р.Ш. **Рецензент(ы):** Махмутов И.И.

### **СОГЛАСОВАНО:**

Заведующий(ая) кафедрой: Исавнин А. Г. Протокол заседания кафедры No \_\_\_ от "\_\_\_\_\_" \_\_\_\_\_\_\_\_\_\_\_\_\_ 20\_\_г. Учебно-методическая комиссия Высшей школы экономики и права (Экономическое отделение) (Набережночелнинский институт (филиал)): Протокол заседания УМК No  $\overline{C}$  от " $\overline{C}$ " 20 г.

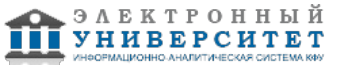

### **Содержание**

1. Перечень планируемых результатов обучения по дисциплинe (модулю), соотнесенных с планируемыми результатами освоения образовательной программы

2. Место дисциплины в структуре основной профессиональной образовательной программы высшего образования

3. Объем дисциплины (модуля) в зачетных единицах с указанием количества часов, выделенных на контактную работу обучающихся с преподавателем (по видам учебных занятий) и на самостоятельную работу обучающихся

4. Содержание дисциплины (модуля), структурированное по темам (разделам) с указанием отведенного на них количества академических часов и видов учебных занятий

4.1. Структура и тематический план контактной и самостоятельной работы по дисциплинe (модулю)

4.2. Содержание дисциплины

5. Перечень учебно-методического обеспечения для самостоятельной работы обучающихся по дисциплинe (модулю)

6. Фонд оценочных средств по дисциплинe (модулю)

6.1. Перечень компетенций с указанием этапов их формирования в процессе освоения образовательной программы и форм контроля их освоения

6.2. Описание показателей и критериев оценивания компетенций на различных этапах их формирования, описание шкал оценивания

6.3. Типовые контрольные задания или иные материалы, необходимые для оценки знаний, умений, навыков и (или) опыта деятельности, характеризующих этапы формирования компетенций в процессе освоения образовательной программы

6.4. Методические материалы, определяющие процедуры оценивания знаний, умений, навыков и (или) опыта деятельности, характеризующих этапы формирования компетенций

7. Перечень основной и дополнительной учебной литературы, необходимой для освоения дисциплины (модуля)

7.1. Основная литература

7.2. Дополнительная литература

8. Перечень ресурсов информационно-телекоммуникационной сети "Интернет", необходимых для освоения дисциплины (модуля)

9. Методические указания для обучающихся по освоению дисциплины (модуля)

10. Перечень информационных технологий, используемых при осуществлении образовательного процесса по дисциплинe (модулю), включая перечень программного обеспечения и информационных справочных систем (при необходимости)

11. Описание материально-технической базы, необходимой для осуществления образовательного процесса по дисциплинe (модулю)

12. Средства адаптации преподавания дисциплины к потребностям обучающихся инвалидов и лиц с ограниченными возможностями здоровья

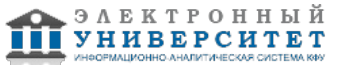

Программу дисциплины разработал(а)(и) старший преподаватель, б/с Шарипов Р.Ш. (Кафедра бизнес-информатики и математических методов в экономике, Экономическое отделение), RadikSSharipov@kpfu.ru

### **1. Перечень планируемых результатов обучения по дисциплине (модулю), соотнесенных с планируемыми результатами освоения образовательной программы**

Выпускник, освоивший дисциплину, должен обладать следующими компетенциями:

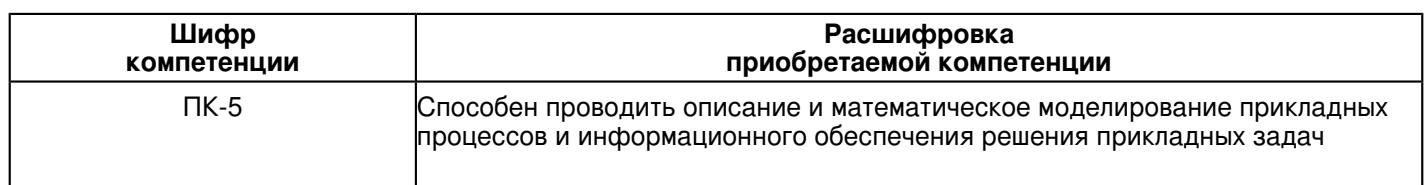

Выпускник, освоивший дисциплину:

Должен знать:

 - методологию и методику построения, анализа и применения математических моделей экономических объектов;

- иерархию классов вычислительных объектов (типов данных);

- основные подходы к интерпретации и визуализации результатов расчетов;

- назначение и возможности современного математического пакета MATLAB;

- сущность, области применения, направления развития пакета MATLAB;

- современные подходы решения задач c применением технологий распараллеливания задач в математическом пакете MATLAB;

#### Должен уметь:

 - работать с составом интегрированной среды MatLab и приобрести навыки работы с командным окном, рабочим пространством, текстовым редактором;

- выполнять простейшие операции по созданию, инициализации и преобразованиям матриц и векторов, доступа к элементам массивов средствами языка MatLab;

- организовывать программные конструкции с использованием операторов управления программой, оформление модулей MatLab в виде файлов-сценариев и файлов-функций;

- оценивать производительность программного кода в среде MatLab и методы повышения эффективности программ;

- рассчитывать средствами среды MatLab математические модели задач, описывающих экономические процессы (функции реализующие задачи линейного программирования, квадратичного программирования и т.д.).

Должен владеть:

 - современным программным обеспечением, используемым для расчетов математических моделей задач, описывающих экономические процессы;

- инструментарием моделирования в среде MatLab.

Должен демонстрировать способность и готовность:

- применять результаты освоения дисциплины в профессиональной деятельности.

#### **2. Место дисциплины в структуре основной профессиональной образовательной программы высшего образования**

Данная учебная дисциплина включена в раздел "Б1.В.ДВ.03.01 Дисциплины (модули)" основной профессиональной образовательной программы 09.03.03 "Прикладная информатика (Прикладная информатика в экономике)" и относится к дисциплинам по выбору. Осваивается на 3 курсе в 5 семестре.

#### **3. Объем дисциплины (модуля) в зачетных единицах с указанием количества часов, выделенных на контактную работу обучающихся с преподавателем (по видам учебных занятий) и на самостоятельную работу обучающихся**

Общая трудоемкость дисциплины составляет 4 зачетных(ые) единиц(ы) на 144 часа(ов). Контактная работа - 54 часа(ов), в том числе лекции - 18 часа(ов), практические занятия - 0 часа(ов), лабораторные работы - 36 часа(ов), контроль самостоятельной работы - 0 часа(ов).

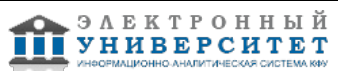

Самостоятельная работа - 90 часа(ов).

Контроль (зачёт / экзамен) - 0 часа(ов).

Форма промежуточного контроля дисциплины: зачет в 5 семестре.

### **4. Содержание дисциплины (модуля), структурированное по темам (разделам) с указанием отведенного на них количества академических часов и видов учебных занятий**

# **4.1 Структура и тематический план контактной и самостоятельной работы по дисциплинe (модулю)**

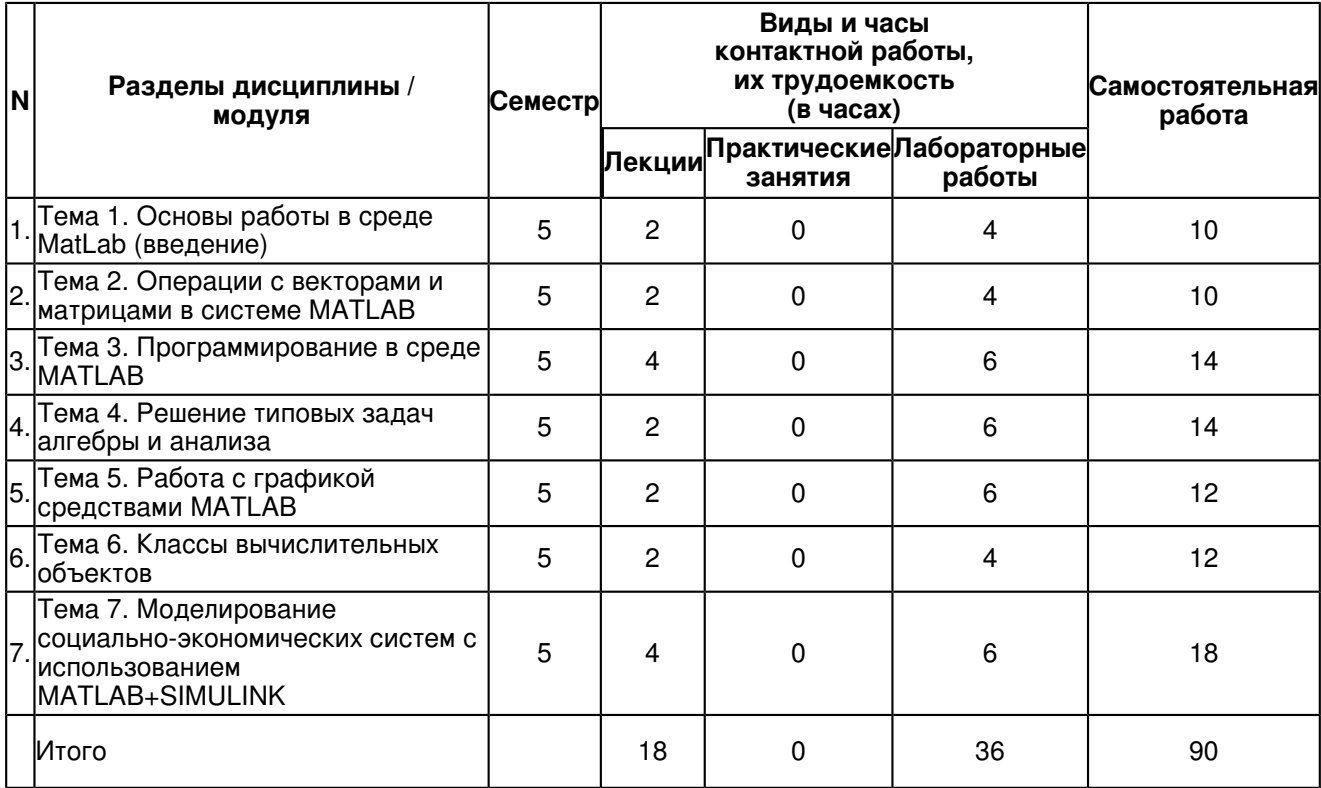

### **4.2 Содержание дисциплины**

# **Тема 1. Основы работы в среде MatLab (введение)**

MatLab как научный калькулятор. Командное окно. Операции с числами. Типы данных. Арифметические операторы в среде MatLab. Простейшие операции с массивами. Ввод и вывод массивов, индексы, присваивание. Управляющие операторы. Логические операторы. Операторы цикла и условия. Встроенные функции в среде Matlab.

### **Тема 2. Операции с векторами и матрицами в системе MATLAB**

Ввод векторов и матриц. Формирование векторов и матриц. Извлечение и вставка частей матриц. Действия над векторами. Поэлементное преобразование матриц. Матричные действия над матрицами. Матричные функции, особенности использования матричных функций. Базовые функции для работы с матрицами, дополнения.

# **Тема 3. Программирование в среде MATLAB**

Создание М-файлов. Особенности создания М-файлов. Основные особенности оформления М-файлов. Создание простейших файлов-функций (процедур). Общие требования к построению. Типовое оформление процедуры-функции. Создание Script-файлов. Основные особенности Script-файлов. Ввод и вывод информации в диалоговом режиме. Организация повторения действий. Организация изменения данных в диалоговом режиме. Типовая структура и оформление Script-файла. Графическое оформление результатов. Общие требования к представлению графической информации. Разбивка графического окна на подокна. Вывод текста в графическое окно (подокно). Создание функций от функций. Процедура feval. Примеры создания процедур от функций. Пример создания сложной программы.

### **Тема 4. Решение типовых задач алгебры и анализа**

Операции с полиномами. Умножение и деление полиномов. Особенности сложения и вычитания. Нахождение корней произвольных уравнений. Разложение на дроби. Вычисление производных. Поиск минимумов и максимумов функции. Реализация численных методов интегрирования в среде Matlab. Методы прямоугольников, метод трапеций. Метод Симпсона. Функции Бесселя. Преобразование систем координат. Эллиптические функции Якоби. Символьное интегрирование в Matlab. Аппроксимация и интерполяция.

### **Тема 5. Работа с графикой средствами MATLAB**

Функция построения графиков. Оформление графиков. Построение в одном окне графиков нескольких функций. Разбиение графического окна. Графики функций, заданных параметрически. Графики в логарифмическом и полулогарифмическом масштабе. Лестничные графики. График дискретных отсчетов функции. Графики с зонами погрешности. Графики проекции векторов на плоскость. Гистограммы и диаграммы. Столбцовые диаграммы. Круговая диаграмма. Построение гистограмм. Создание массивов данных для трехмерной графики. Графики поверхностей в различных системах координат. 3D-графики.

#### **Тема 6. Классы вычислительных объектов**

Основные классы объектов. Класс символьных строк (char). Класс записей (struct). Класс ячеек (cell). Производные классы MatLAB. Класс объектов Inline. Классы пакета CONTROL. Пример создания нового класса polynom. Создание подкаталога @polynom. Создание конструктора. Создание процедуры символьного представления polynom-объекта. Создание методов нового класса.

### **Тема 7. Моделирование социально-экономических систем с использованием MATLAB+SIMULINK**

Введение в систему MATLAB+Simulink. Технология имитационного моделирования в системе автоматизации математических расчетов MATLAB с пакетом расширения Simulink. Пакет моделирования динамических систем Simulink. Этап конструирования и описания модели. Имитационное моделирование с применением функций Simulink, инструментарий имитационного моделирования Simulink. Анализ результатов эксперимента. Развитие концепций: дополнительные методы и средства имитации. Модели потоков в сетевых структурах. Индивидуальные свойства тэгов. Замкнутые системы. Язык описания эффектов. Динамика моделирования. Отладка моделей. Единица модельного времени и ее связь с реальным временем. Разработка многоуровневых структурных моделей.

#### **5. Перечень учебно-методического обеспечения для самостоятельной работы обучающихся по дисциплинe (модулю)**

Самостоятельная работа обучающихся выполняется по заданию и при методическом руководстве преподавателя, но без его непосредственного участия. Самостоятельная работа подразделяется на самостоятельную работу на аудиторных занятиях и на внеаудиторную самостоятельную работу. Самостоятельная работа обучающихся включает как полностью самостоятельное освоение отдельных тем (разделов) дисциплины, так и проработку тем (разделов), осваиваемых во время аудиторной работы. Во время самостоятельной работы обучающиеся читают и конспектируют учебную, научную и справочную литературу, выполняют задания, направленные на закрепление знаний и отработку умений и навыков, готовятся к текущему и промежуточному контролю по дисциплине.

Организация самостоятельной работы обучающихся регламентируется нормативными документами, учебно-методической литературой и электронными образовательными ресурсами, включая:

Порядок организации и осуществления образовательной деятельности по образовательным программам высшего образования - программам бакалавриата, программам специалитета, программам магистратуры (утвержден приказом Министерства образования и науки Российской Федерации от 5 апреля 2017 года №301).

Письмо Министерства образования Российской Федерации №14-55-996ин/15 от 27 ноября 2002 г. "Об активизации самостоятельной работы студентов высших учебных заведений".

Положение от 29 декабря 2018 г. № 0.1.1.67-08/328 "О порядке проведения текущего контроля успеваемости и промежуточной аттестации обучающихся федерального государственного автономного образовательного учреждения высшего образования "Казанский (Приволжский) федеральный университет".

Положение № 0.1.1.67-06/241/15 от 14 декабря 2015 г. "О формировании фонда оценочных средств для проведения текущей, промежуточной и итоговой аттестации обучающихся федерального государственного автономного образовательного учреждения высшего образования "Казанский (Приволжский) федеральный университет"".

Положение № 0.1.1.56-06/54/11 от 26 октября 2011 г. "Об электронных образовательных ресурсах федерального государственного автономного образовательного учреждения высшего профессионального образования "Казанский (Приволжский) федеральный университет"".

Регламент № 0.1.1.67-06/66/16 от 30 марта 2016 г. "Разработки, регистрации, подготовки к использованию в учебном процессе и удаления электронных образовательных ресурсов в системе электронного обучения федерального государственного автономного образовательного учреждения высшего образования "Казанский (Приволжский) федеральный университет"".

Регламент № 0.1.1.67-06/11/16 от 25 января 2016 г. "О балльно-рейтинговой системе оценки знаний обучающихся в федеральном государственном автономном образовательном учреждении высшего образования "Казанский (Приволжский) федеральный университет"".

Регламент № 0.1.1.67-06/91/13 от 21 июня 2013 г. "О порядке разработки и выпуска учебных изданий в федеральном государственном автономном образовательном учреждении высшего профессионального образования "Казанский (Приволжский) федеральный университет"".

### **6. Фонд оценочных средств по дисциплинe (модулю)**

**6.1 Перечень компетенций с указанием этапов их формирования в процессе освоения образовательной программы и форм контроля их освоения**

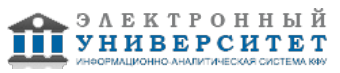

 Программа дисциплины "Пакеты прикладных программ (MatLab)"; 09.03.03 Прикладная информатика; старший преподаватель, б/с Шарипов Р.Ш.

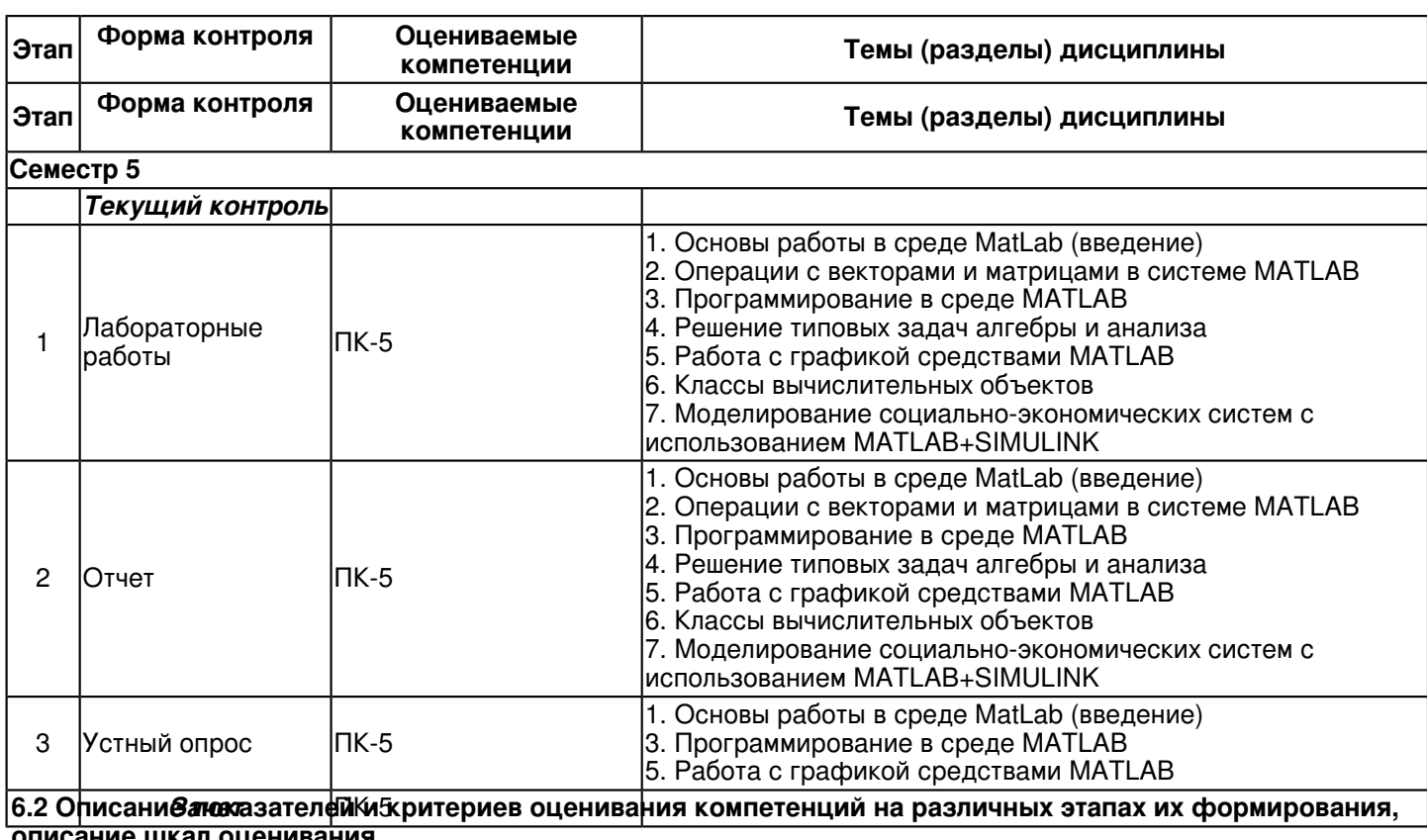

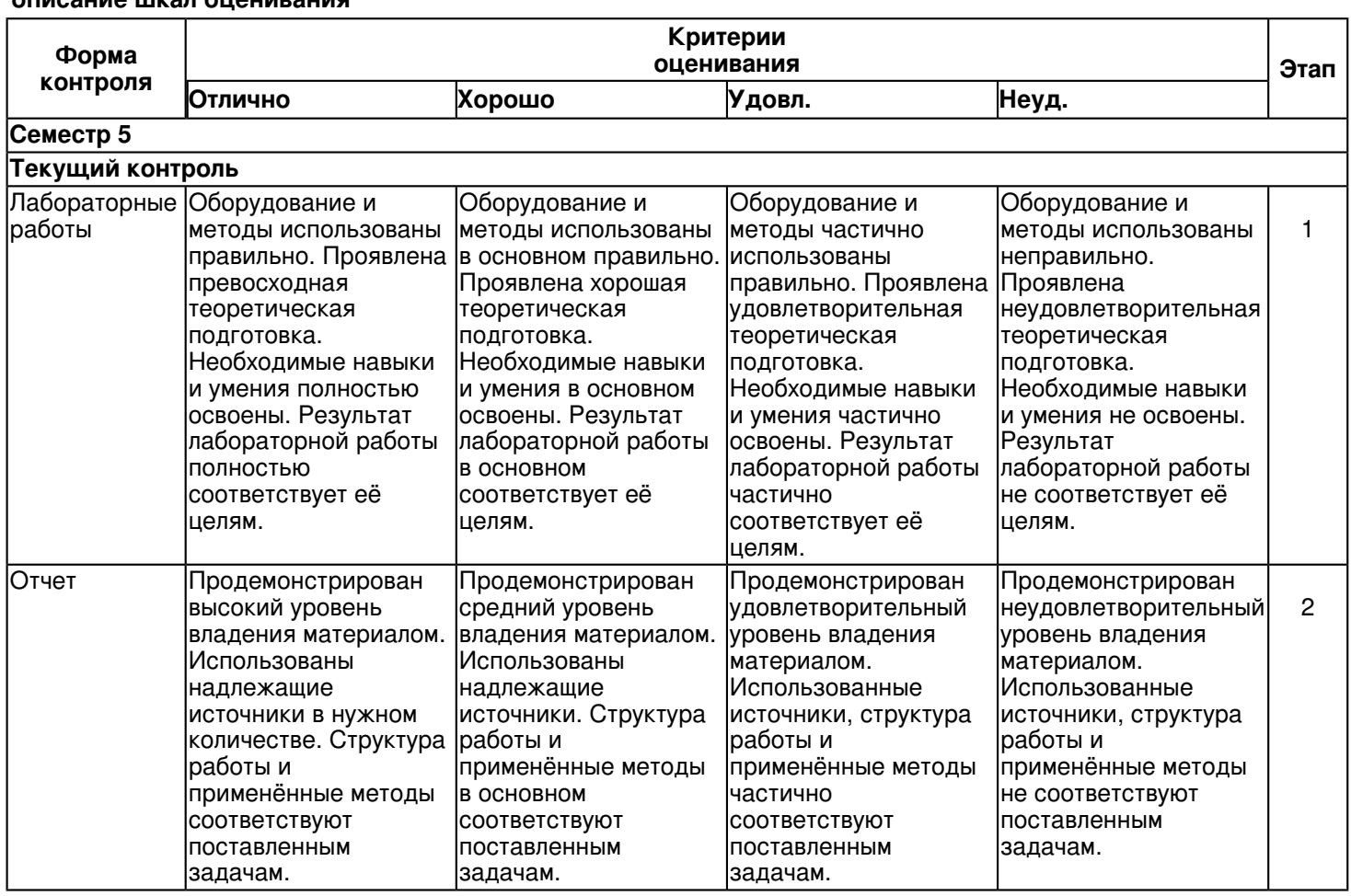

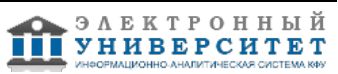

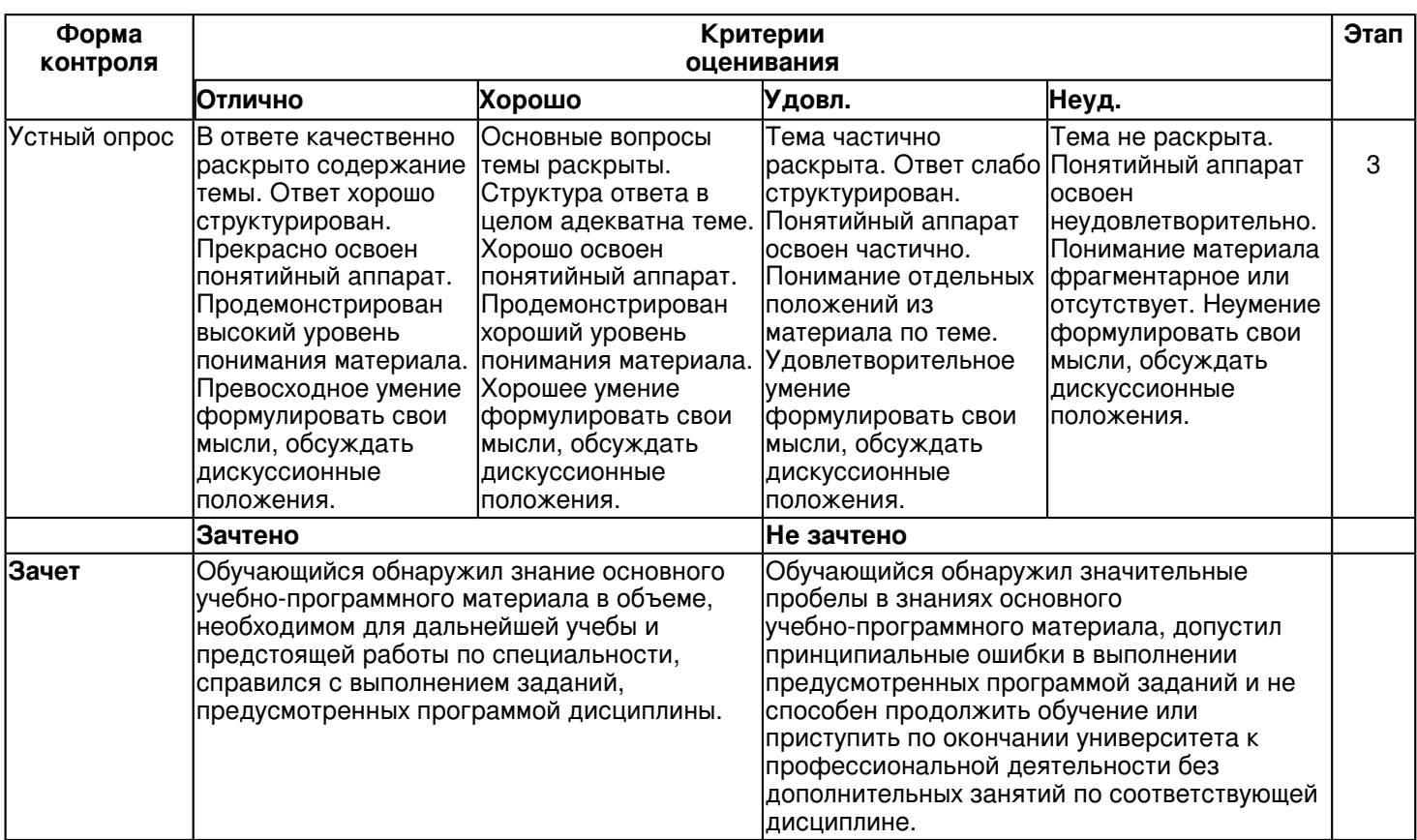

#### **6.3 Типовые контрольные задания или иные материалы, необходимые для оценки знаний, умений, навыков и (или) опыта деятельности, характеризующих этапы формирования компетенций в процессе освоения образовательной программы**

Приложение. Развёрнутое содержание оценочных средств - в прикреплённом файле [F\\_1561034014/Laboratornaya\\_rabotaMatlab.pdf](https://shelly.kpfu.ru/pls/student/docs/F_1561034014/Laboratornaya_rabotaMatlab.pdf)

### **Семестр 5**

### **Текущий контроль**

### **1. Лабораторные работы**

### Темы 1, 2, 3, 4, 5, 6, 7

Задания к лабораторным работам по дисциплине Пакеты прикладных программ (MatLab) - Режим доступа: https://shelly.kpfu.ru/pls/student/docs/F\_624661059/Laboratornaya\_rabotaMatlab.pdf

### **2. Отчет**

### Темы 1, 2, 3, 4, 5, 6, 7

Заключительный отчет содержит самые существенные сведения по работе в Matlab, настройке параметров, отладке и верификации. Он составляется на основании промежуточных отчетов, которые отражают результаты выполнения лабораторных работ по каждой теме, даны ответы на поставленные вопросы. Прилагаются результаты исследований в виде результатов вычислений, графиков, изображений, листинга программы. Сведения по моделям и блокам должны быть достаточными для воспроизведения моделей, а полученные результаты должны быть обоснованны. Отчет должен содержать следующие темы:

- 1. Основы работы в среде MatLab (введение).
- 2. Особенности операций с массивами в системе MATLAB.
- 3. Операции с векторами и матрицами в системе MATLAB.
- 4. Программирование в среде MATLAB.
- 5. Матричные функции, особенности использования матричных функций.
- 6. Решение типовых задач алгебры и анализа
- 7. Работа с графикой средствами MATLAB
- 8. Классы вычислительных объектов.
- 9. Файлы-сценарии и файлы-функции в MATLAB.
- 10. Моделирование социально-экономических систем с использованием MATLAB+SIMULINK

# **3. Устный опрос**

#### Темы 1, 3, 5

Тема 1. Основы работы в среде MatLab (введение)

1. MatLab как научный калькулятор.

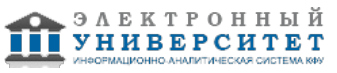

 Программа дисциплины "Пакеты прикладных программ (MatLab)"; 09.03.03 Прикладная информатика; старший преподаватель, б/с Шарипов Р.Ш.

- 2. Командное окно.
- 3. Операции с числами. Типы данных.
- 4. Арифметические операторы в среде MatLab.
- 5. Простейшие операции с массивами.
- 6. Ввод массивов, индексы.
- 7. Управляющие операторы. Логические операторы. Операторы цикла.
- 8. Встроенные функции в среде Matlab.
- Тема 3. Программирование в среде MATLAB
- 1. Создание М-файлов.
- 2. Особенности создания М-файлов.
- 3. Основные особенности оформления М-файлов.
- 4. Создание простейших файлов-функций (процедур).
- 5. Создание Script-файлов.
- 6. Основные особенности Script-файлов.
- 7. Создание функций от функций.
- Тема 5. Работа с графикой средствами MATLAB
- 1. Функция построения графиков.
- 2. Оформление графиков.
- 3. Построение в одном окне графиков нескольких функций. Разбиение графического окна.
- 4. Графики функций, заданных параметрически.
- 5. Графики в логарифмическом и полулогарифмическом масштабе.
- 6. Графики проекции векторов на плоскость.
- 7. Гистограммы и диаграммы.
- 8. Столбцовые диаграммы.
- 9. Круговая диаграмма.
- 10. Построение гистограмм.

# **Зачет**

Вопросы к зачету:

- 1. MatLab как научный калькулятор. Командное окно.
- 2. Основные команды MATLAB для работы в режиме прямых вычислений.
- 3. Типы данных.Форматы отображения числовых данных.
- 4. Арифметические операторы в среде MatLab.
- 5. Массивы. Вектор и матрицы.
- 6. Особенности операций с векторами и матрицами.
- 7. Функции для работы с матрицами.
- 8. Файлы-сценарии и файлы-функции в Matlab: понятия, особенности.
- 9. Построение графиков функций в Matlab.
- 10. Построение трехмерных графиков.
- 11. Доступ к элементам массивов, ячеек и структур данных в Matlab.
- 12. Управляющие операторы.
- 13. Логические операторы.
- 14. Операторы цикла.
- 15. Встроенные функции в среде MatLab. Особенности применения.
- 16. Программирование в среде MatLab.
- 17. Типы М-файлов в Matlab, их структура и свойства
- 18. Создание собственных функций.
- 19. Операции с полиномами, особенности операций.
- 20. Моделирование в Matlab+Simulink.

#### **6.4 Методические материалы, определяющие процедуры оценивания знаний, умений, навыков и (или) опыта деятельности, характеризующих этапы формирования компетенций**

В КФУ действует балльно-рейтинговая система оценки знаний обучающихся. Суммарно по дисциплинe (модулю) можно получить максимум 100 баллов за семестр, из них текущая работа оценивается в 50 баллов, итоговая форма контроля - в 50 баллов.

Для зачёта:

56 баллов и более - "зачтено".

55 баллов и менее - "не зачтено".

Для экзамена:

86 баллов и более - "отлично".

71-85 баллов - "хорошо".

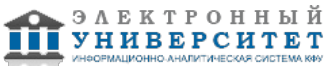

56-70 баллов - "удовлетворительно".

55 баллов и менее - "неудовлетворительно".

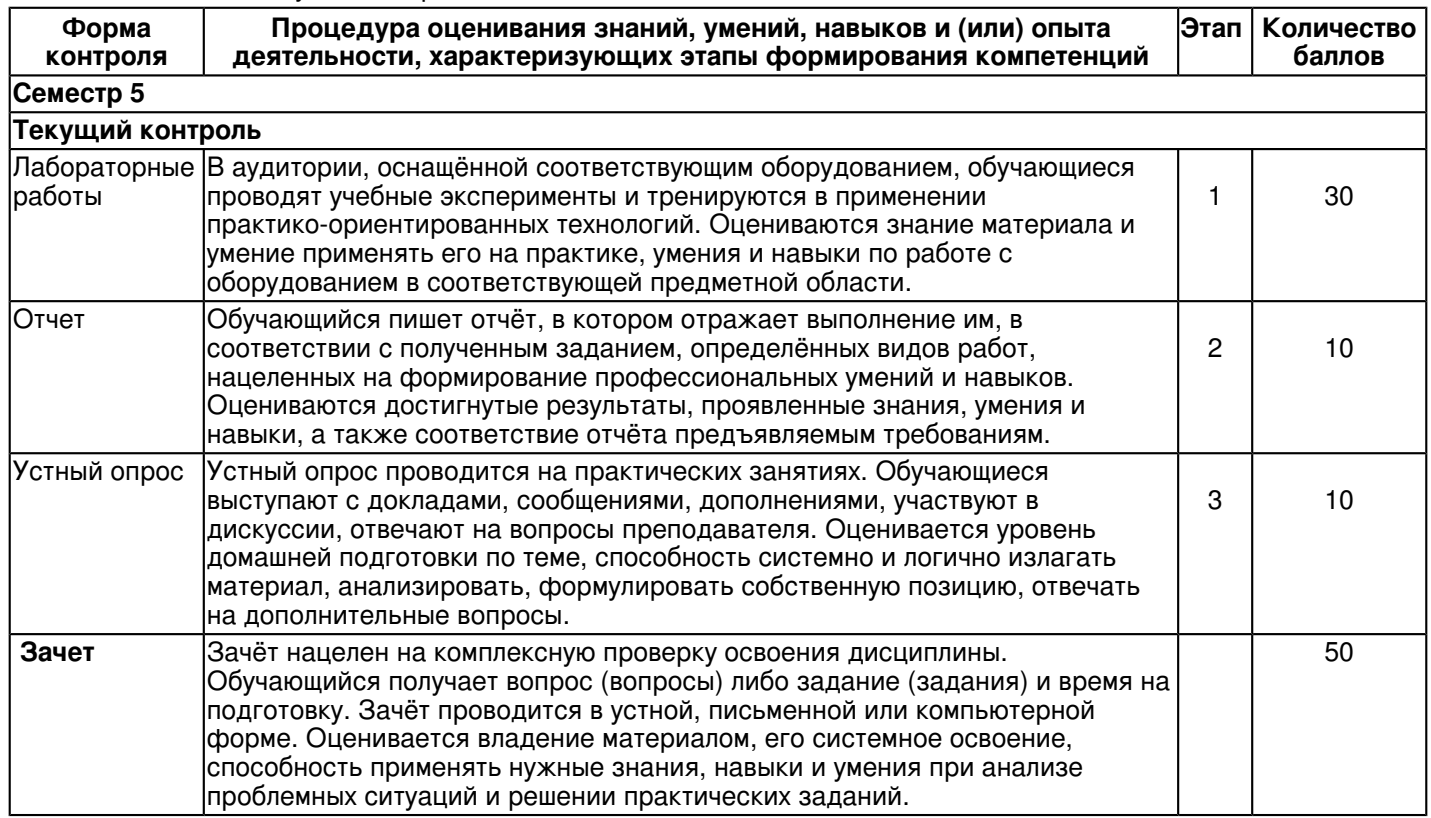

#### **7. Перечень основной и дополнительной учебной литературы, необходимой для освоения дисциплины (модуля)**

#### **7.1 Основная литература:**

1. Амос Г. MATLAB. Теория и практика [Электронный ресурс] / Амос Гилат. - Москва : ДМК Пресс, 2016. - ISBN 978-5-97060-183-9. - URL: http://www.studentlibrary.ru/book/ISBN9785970601839.html

2. Гайдук А.Р. Теория автоматического управления в примерах и задачах с решениями в MATLAB [Электронный ресурс] : учебное пособие / А.Р. Гайдук, В.Е. Беляев, Т.А. Пьявченко. - Санкт-Петербург : Лань, 2017. - 464 с. - ISBN 978-5-8114-1255-6. - URL: https://e.lanbook.com/book/90161

3. Глухов В.В. Математические модели менеджмента [Электронный ресурс] : учебное пособие / В.В. Глухов, М.Д. Медников. - Санкт-Петербург : Лань, 2018. - 500 с. - ISBN: 978-5-8114-2654-6. - Режим доступа: https://e.lanbook.com/book/101826

4. Дьяконов В. П. MATLAB 6.5 SP1/7/7 SP1/7 SP2 + Simulink 5/6. Инструменты искусственного интеллекта и биоинформатики. [Электронный ресурс] / В. П. Дьяконов, В. В. Круглов. - Москва : СОЛОН-ПРЕСС, 2009. - ISBN 5-98003-255 -. URL: http://www.studentlibrary.ru/book/ISBN5980032551061.html

### **7.2. Дополнительная литература:**

1. Волков В. Ю. Адаптивные и инвариантные алгоритмы обнаружения объектов на изображениях и их моделирование в MATLAB / В. Ю. Волков. - Москва: Лань, 2014. - 191 с. - ISBN 978-5-8114-1656-1. - URL: http://e.lanbook.com/books/element.php?pl1\_id=68475

2. Солонина А. И. и др. Цифровая обработка сигналов и MATLAB: пособие / А. И. Солонина - Санкт-Петербург: Издательство 'БХВ-Петербург', 2013. - 512 с. - ISBN 978-5-9775-0919-0.-URL: http://znanium.com/go.php?id=940365

3. Щетинин Ю.И. Анализ и обработка сигналов в среде MATLAB / Ю. И. Щетинин. - Новосибирск: Новосибирский государственный технический университет (НГТУ), 2011. - 115 с. - ISBN 978-5-7782-1807-9. - URL: http://znanium.com/go.php?id=548133

4. Квасов Б.И. Численные методы анализа и линейной алгебры. Использование Matlab и Scilab [Электронный ресурс] : учебное пособие / Б.И. Квасов. - Санкт-Петербург : Лань, 2016. - 328 с. - ISBN 978-5-8114-2019-3.- URL: https://e.lanbook.com/book/71713

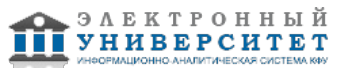

5. Кудинов Ю.И. Теория автоматического управления (с использованием MATLAB - SIMULINK) [Электронный ресурс] : учебное пособие / Ю.И. Кудинов, Ф.Ф. Пащенко. - Санкт-Петербург : Лань, 2019. - 312 с. ? ISBN: 978-5-8114-1994-4. - Режим доступа: https://e.lanbook.com/book/111198

6. Ощепков А.Ю. Системы автоматического управления: теория, применение, моделирование в MATLAB [Электронный ресурс] : учебное пособие / А.Ю. Ощепков. - Санкт-Петербург : Лань, 2018. - 208 с. - ISBN: 978-5-8114-1471-0. - Режим доступа: https://e.lanbook.com/book/104954

7. Плохотников К.Э. Базовые разделы математики для бакалавров в среде MATLAB: учебное пособие / К. Э. Плохотников. - 2-е изд. - М.:НИЦ ИНФРА-М, 2018. - 1114 с. - ISBN 978-5-16-106605-8 (online) - URL: http://znanium.com/catalog/product/966050

8. Плохотников К.Э. Теория вероятностей в пакете MATLAB [Электронный ресурс] : учебник для вузов / К. Э. Плохотников, В. Н. Николенко. - Москва : Горячая линия - Телеком, 2014. - ISBM ISBN 978-5-9912-7005-2. - URL: http://www.studentlibrary.ru/book/ISBN9785991270052.html

9. Сизиков В.С. Обратные прикладные задачи и MatLab [Электронный ресурс] : учебное пособие / В.С. Сизиков. - Санкт-Петербург : Лань, 2011. - 256 с. - ISBN 978-5-8114-1238-9. - URL: https://e.lanbook.com/book/2037

10. Цисарь И. Ф. MATLAB Simulink. Компьютерное моделирование экономики. [Электронный ресурс] / И. Ф. Цисарь. - Москва : СОЛОН-ПРЕСС, 2008. - ISBN 978-5-91359-006-0. - URL: http://www.studentlibrary.ru/book/ISBN9785913590060.html

#### **8. Перечень ресурсов информационно-телекоммуникационной сети "Интернет", необходимых для освоения дисциплины (модуля)**

Simulink - графическая среда имитационного моделирования - https://matlab.ru/products/Simulink

Единое окно доступа к информационным ресурсам - http://window.edu.ru/

Официальный сайт Matlab - https://matlab.ru/products/matlab

#### **9. Методические указания для обучающихся по освоению дисциплины (модуля)**

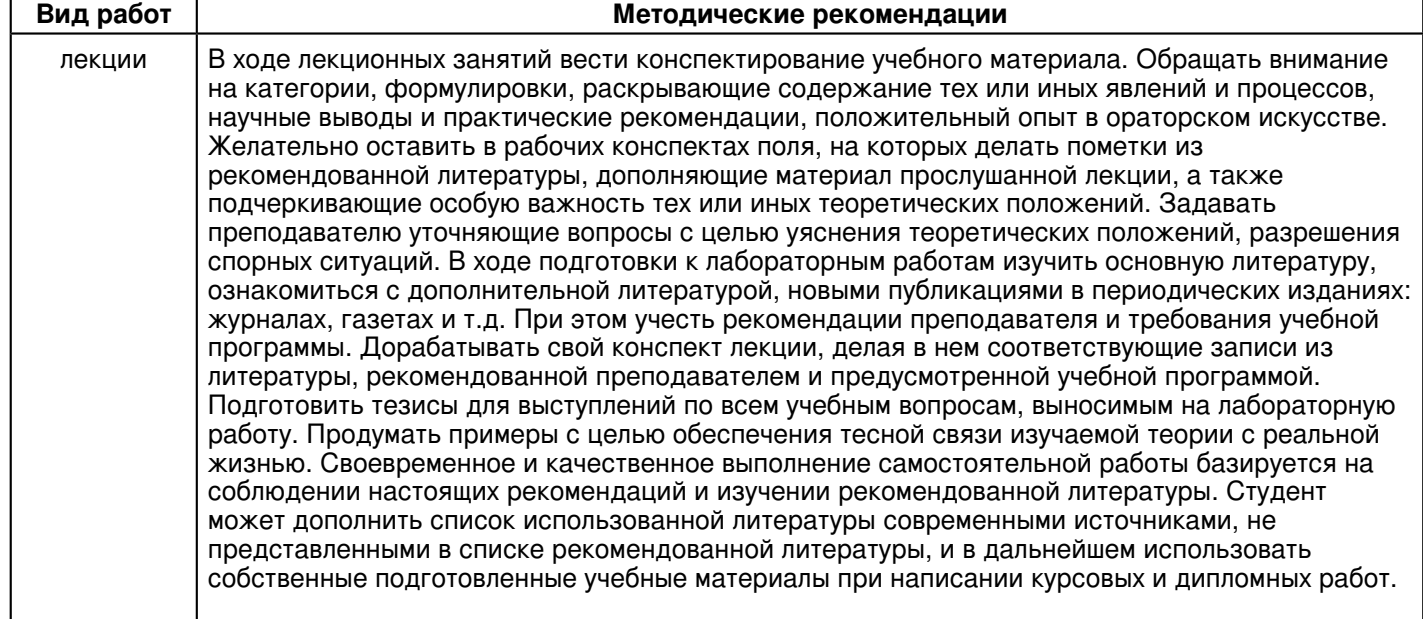

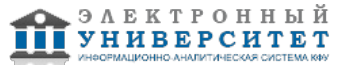

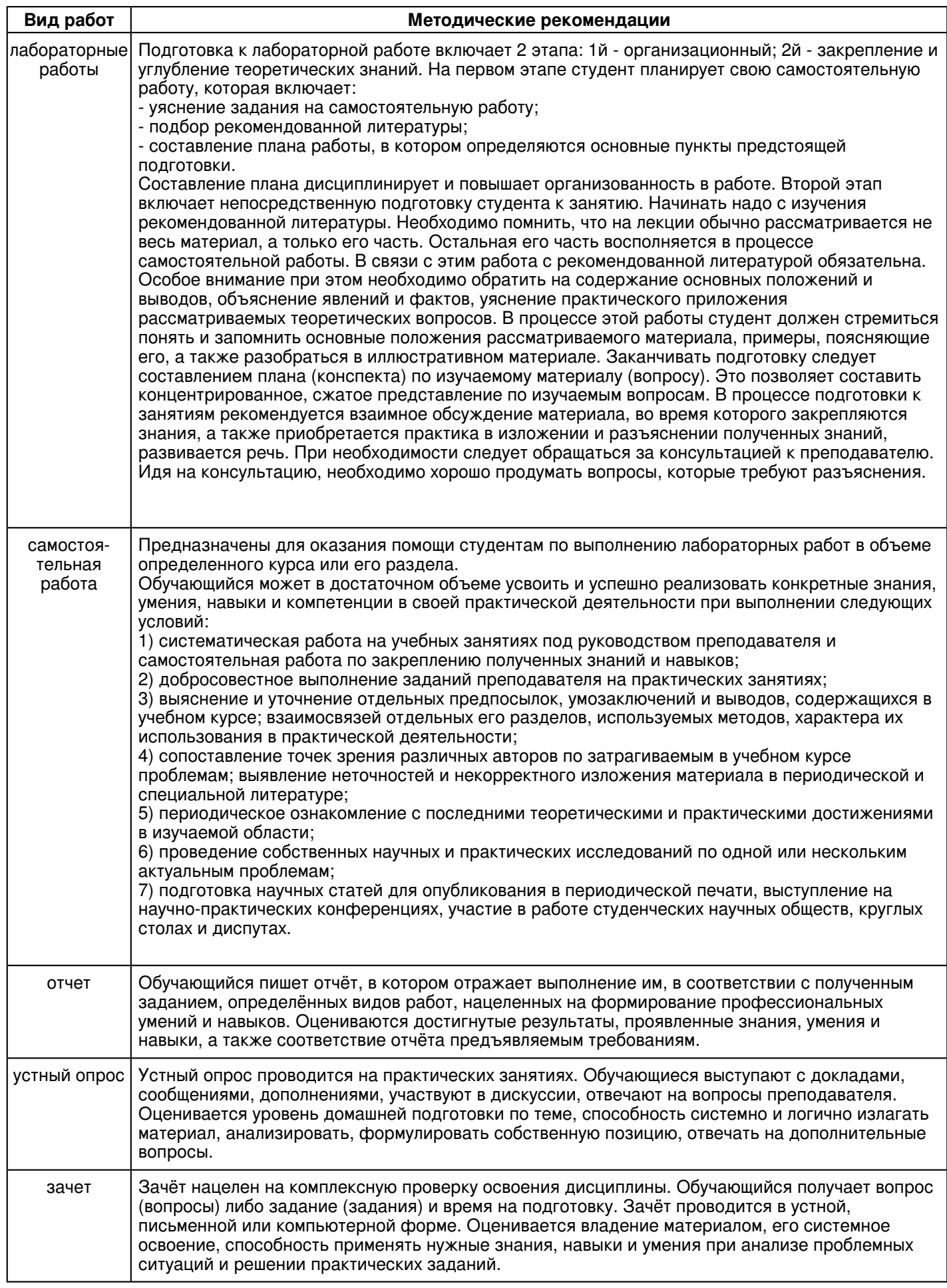

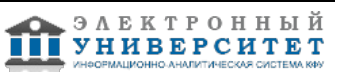

#### **10. Перечень информационных технологий, используемых при осуществлении образовательного процесса по дисциплинe (модулю), включая перечень программного обеспечения и информационных справочных систем (при необходимости)**

Освоение дисциплины "Пакеты прикладных программ (MatLab)" предполагает использование следующего программного обеспечения и информационно-справочных систем:

Операционная система Microsoft Windows Professional 7 Russian

Пакет офисного программного обеспечения Microsoft Office 2010 Professional Plus Russian

Браузер Mozilla Firefox

Браузер Google Chrome

#### Adobe Reader XI

Учебно-методическая литература для данной дисциплины имеется в наличии в электронно-библиотечной системе "ZNANIUM.COM", доступ к которой предоставлен обучающимся. ЭБС "ZNANIUM.COM" содержит произведения крупнейших российских учёных, руководителей государственных органов, преподавателей ведущих вузов страны, высококвалифицированных специалистов в различных сферах бизнеса. Фонд библиотеки сформирован с учетом всех изменений образовательных стандартов и включает учебники, учебные пособия, учебно-методические комплексы, монографии, авторефераты, диссертации, энциклопедии, словари и справочники, законодательно-нормативные документы, специальные периодические издания и издания, выпускаемые издательствами вузов. В настоящее время ЭБС ZNANIUM.COM соответствует всем требованиям федеральных государственных образовательных стандартов высшего образования (ФГОС ВО) нового поколения.

Учебно-методическая литература для данной дисциплины имеется в наличии в электронно-библиотечной системе Издательства "Лань" , доступ к которой предоставлен обучающимся. ЭБС Издательства "Лань" включает в себя электронные версии книг издательства "Лань" и других ведущих издательств учебной литературы, а также электронные версии периодических изданий по естественным, техническим и гуманитарным наукам. ЭБС Издательства "Лань" обеспечивает доступ к научной, учебной литературе и научным периодическим изданиям по максимальному количеству профильных направлений с соблюдением всех авторских и смежных прав.

Учебно-методическая литература для данной дисциплины имеется в наличии в электронно-библиотечной системе "Консультант студента", доступ к которой предоставлен обучающимся. Многопрофильный образовательный ресурс "Консультант студента" является электронной библиотечной системой (ЭБС), предоставляющей доступ через сеть Интернет к учебной литературе и дополнительным материалам, приобретенным на основании прямых договоров с правообладателями. Полностью соответствует требованиям федеральных государственных образовательных стандартов высшего образования к комплектованию библиотек, в том числе электронных, в части формирования фондов основной и дополнительной литературы.

#### **11. Описание материально-технической базы, необходимой для осуществления образовательного процесса по дисциплинe (модулю)**

Освоение дисциплины "Пакеты прикладных программ (MatLab)" предполагает использование следующего материально-технического обеспечения:

Мультимедийная аудитория, вместимостью более 60 человек. Мультимедийная аудитория состоит из интегрированных инженерных систем с единой системой управления, оснащенная современными средствами воспроизведения и визуализации любой видео и аудио информации, получения и передачи электронных документов. Типовая комплектация мультимедийной аудитории состоит из: мультимедийного проектора, автоматизированного проекционного экрана, акустической системы, а также интерактивной трибуны преподавателя, включающей тач-скрин монитор с диагональю не менее 22 дюймов, персональный компьютер (с техническими характеристиками не ниже Intel Core i3-2100, DDR3 4096Mb, 500Gb), конференц-микрофон, беспроводной микрофон, блок управления оборудованием, интерфейсы подключения: USB,audio, HDMI. Интерактивная трибуна преподавателя является ключевым элементом управления, объединяющим все устройства в единую систему, и служит полноценным рабочим местом преподавателя. Преподаватель имеет возможность легко управлять всей системой, не отходя от трибуны, что позволяет проводить лекции, практические занятия, презентации, вебинары, конференции и другие виды аудиторной нагрузки обучающихся в удобной и доступной для них форме с применением современных интерактивных средств обучения, в том числе с использованием в процессе обучения всех корпоративных ресурсов. Мультимедийная аудитория также оснащена широкополосным доступом в сеть интернет. Компьютерное оборудованием имеет соответствующее лицензионное программное обеспечение.

Компьютерный класс, представляющий собой рабочее место преподавателя и не менее 15 рабочих мест студентов, включающих компьютерный стол, стул, персональный компьютер, лицензионное программное обеспечение. Каждый компьютер имеет широкополосный доступ в сеть Интернет. Все компьютеры подключены к корпоративной компьютерной сети КФУ и находятся в едином домене.

#### **12. Средства адаптации преподавания дисциплины к потребностям обучающихся инвалидов и лиц с ограниченными возможностями здоровья**

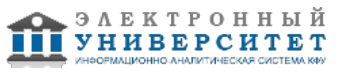

При необходимости в образовательном процессе применяются следующие методы и технологии, облегчающие восприятие информации обучающимися инвалидами и лицами с ограниченными возможностями здоровья:

- создание текстовой версии любого нетекстового контента для его возможного преобразования в альтернативные формы, удобные для различных пользователей;

- создание контента, который можно представить в различных видах без потери данных или структуры, предусмотреть возможность масштабирования текста и изображений без потери качества, предусмотреть доступность управления контентом с клавиатуры;

- создание возможностей для обучающихся воспринимать одну и ту же информацию из разных источников например, так, чтобы лица с нарушениями слуха получали информацию визуально, с нарушениями зрения аудиально;

- применение программных средств, обеспечивающих возможность освоения навыков и умений, формируемых дисциплиной, за счёт альтернативных способов, в том числе виртуальных лабораторий и симуляционных технологий;

- применение дистанционных образовательных технологий для передачи информации, организации различных форм интерактивной контактной работы обучающегося с преподавателем, в том числе вебинаров, которые могут быть использованы для проведения виртуальных лекций с возможностью взаимодействия всех участников дистанционного обучения, проведения семинаров, выступления с докладами и защиты выполненных работ, проведения тренингов, организации коллективной работы;

- применение дистанционных образовательных технологий для организации форм текущего и промежуточного контроля;

- увеличение продолжительности сдачи обучающимся инвалидом или лицом с ограниченными возможностями здоровья форм промежуточной аттестации по отношению к установленной продолжительности их сдачи:

- продолжительности сдачи зачёта или экзамена, проводимого в письменной форме, - не более чем на 90 минут;

- продолжительности подготовки обучающегося к ответу на зачёте или экзамене, проводимом в устной форме, - не более чем на 20 минут;

- продолжительности выступления обучающегося при защите курсовой работы - не более чем на 15 минут.

Программа составлена в соответствии с требованиями ФГОС ВО и учебным планом по направлению 09.03.03 "Прикладная информатика" и профилю подготовки Прикладная информатика в экономике .

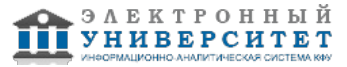